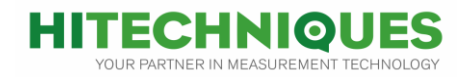

## **Connecting FG10 on X11 to Zipp20/Zoom40**

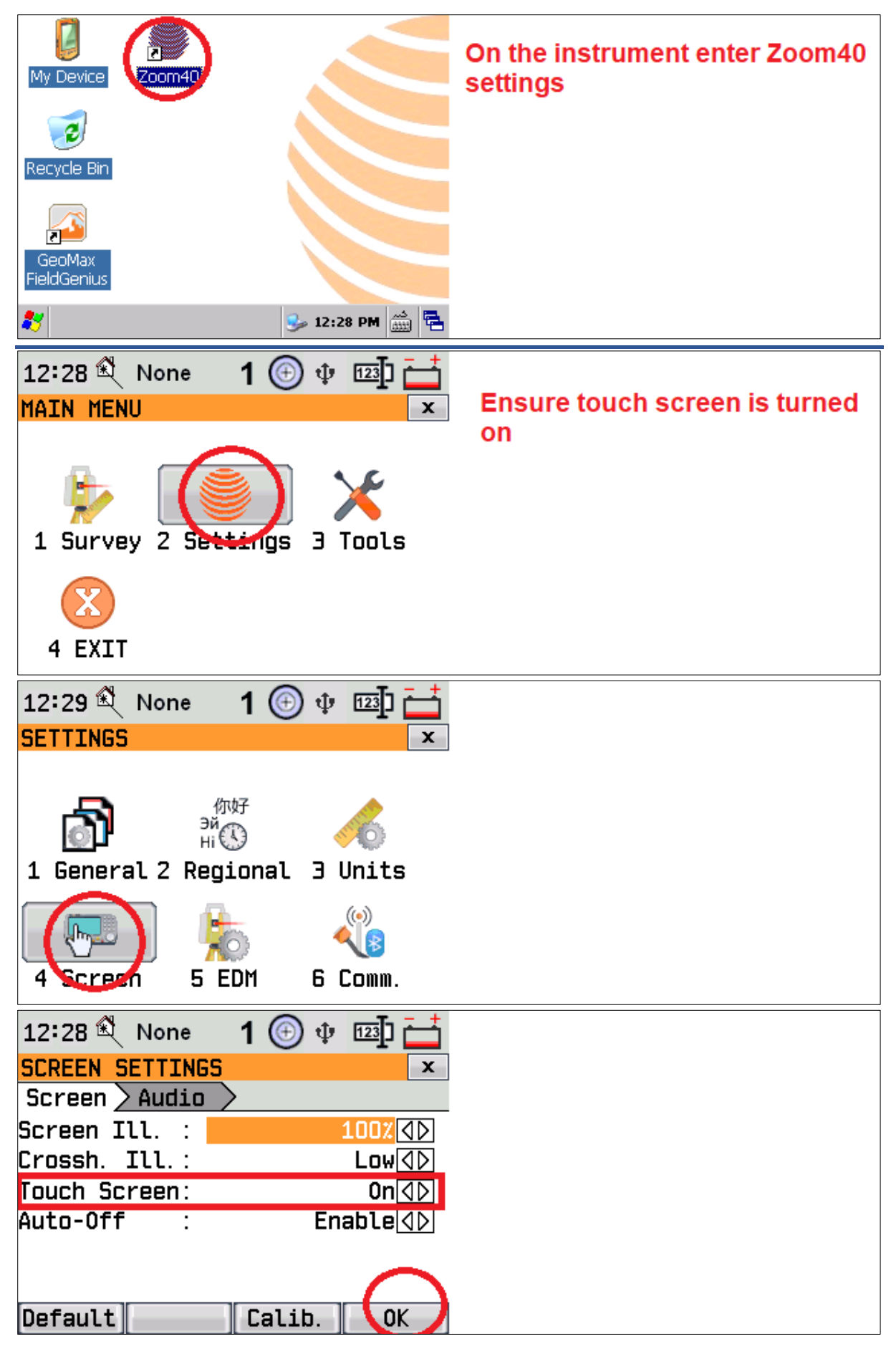

Unit 17 Block Q, Grants Rd, Greenogue Business Park, Rathcoole, Dublin T: 01-2572323 E: info@hitechniques.ie www.hitechniques.ie Page 1 of 12

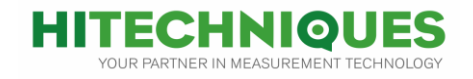

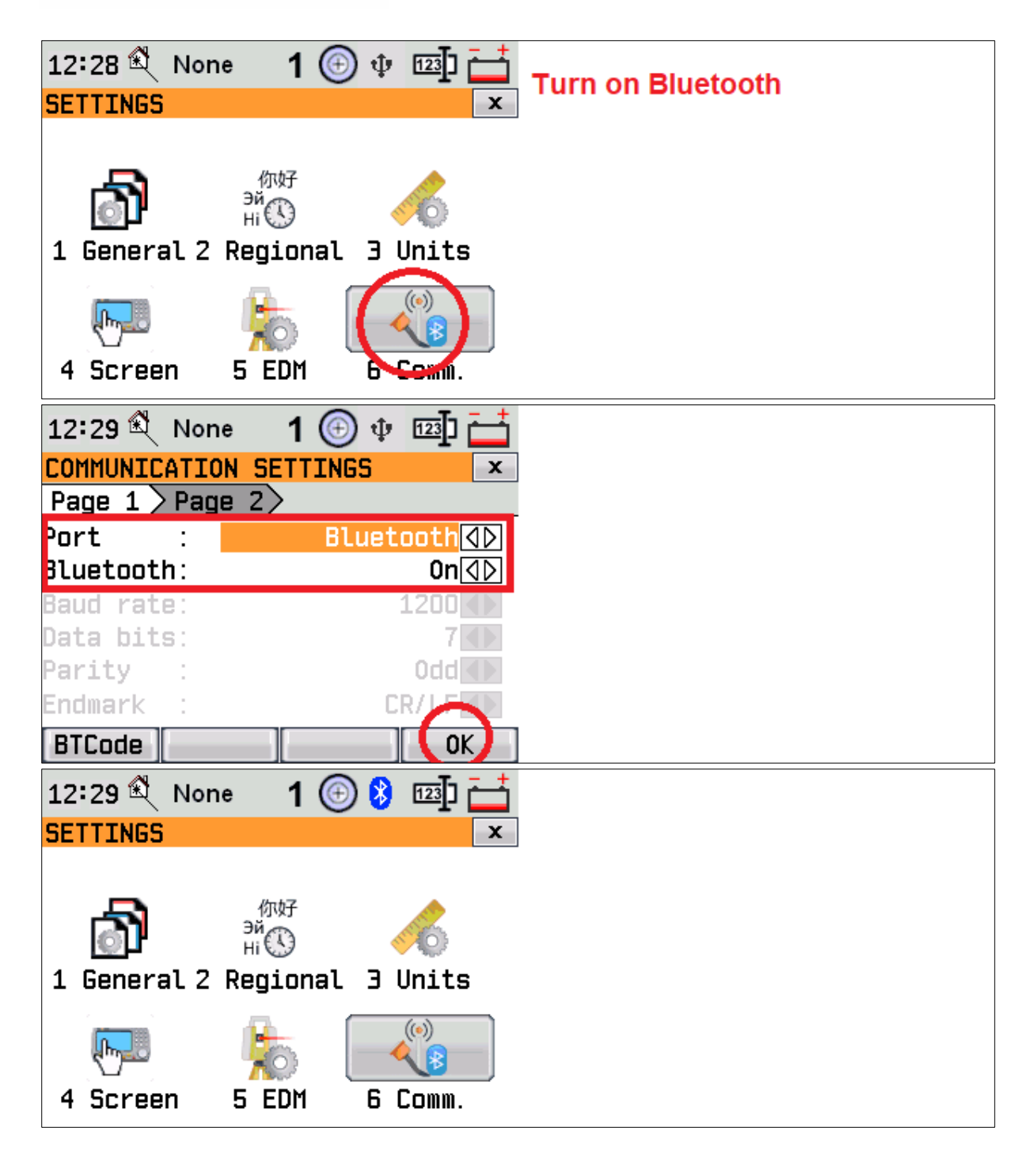

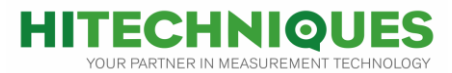

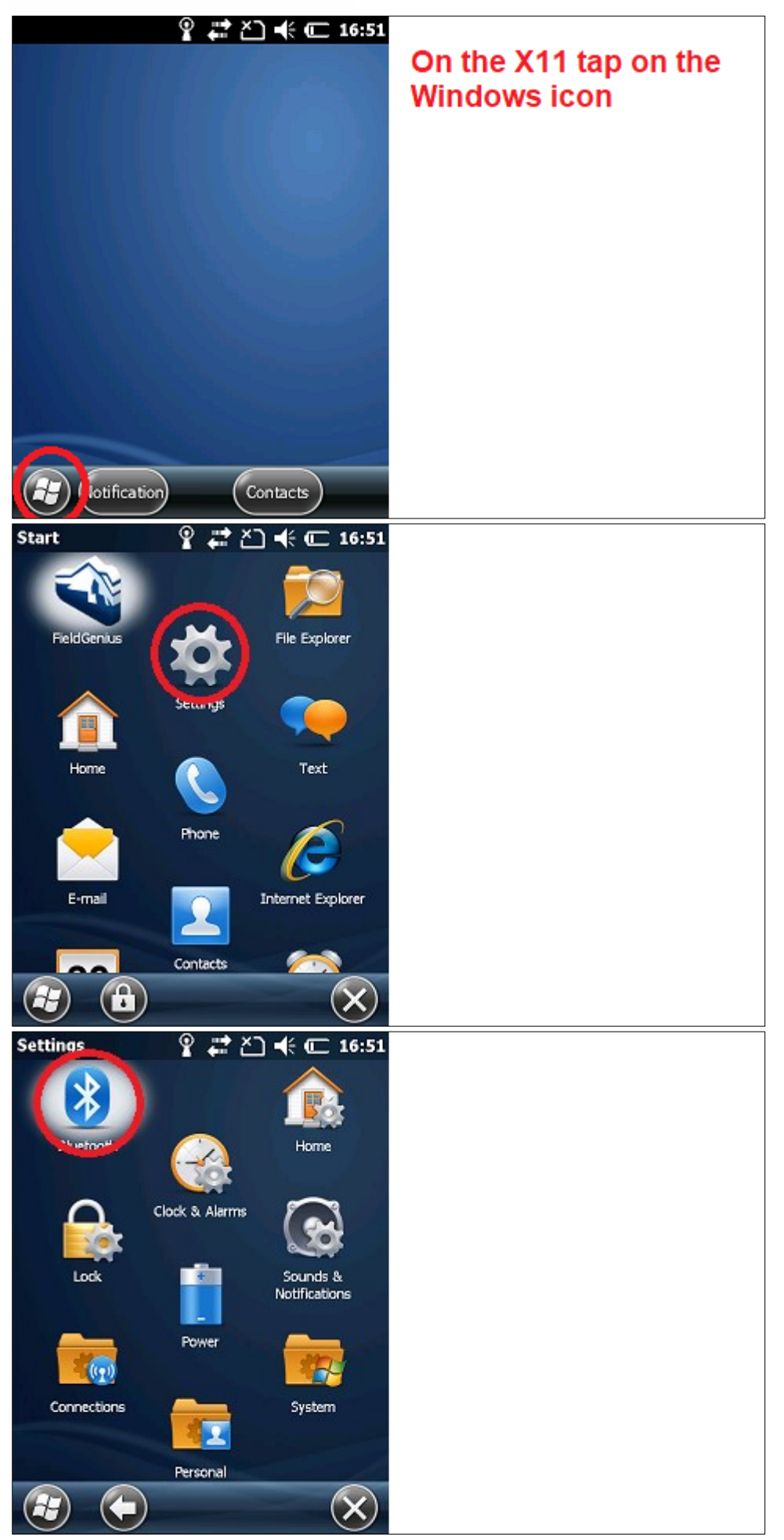

Unit 17 Block Q, Grants Rd, Greenogue Business Park, Rathcoole, Dublin T: 01-2572323 E: info@hitechniques.ie www.hitechniques.ie Page 3 of 12

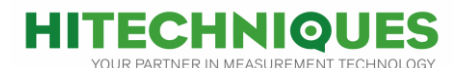

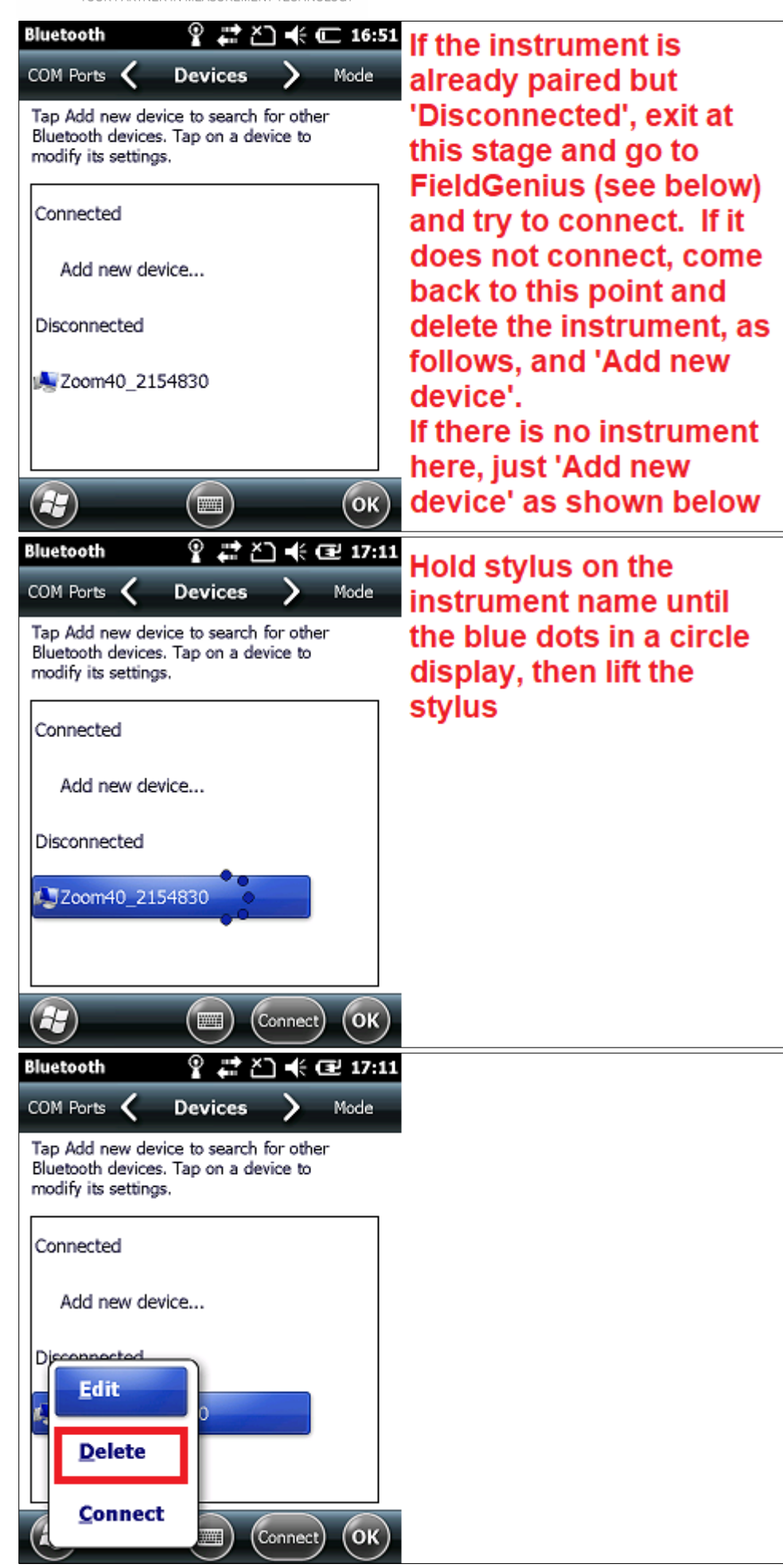

Unit 17 Block Q, Grants Rd, Greenogue Business Park, Rathcoole, Dublin T: 01-2572323 E: info@hitechniques.ie www.hitechniques.ie

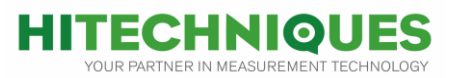

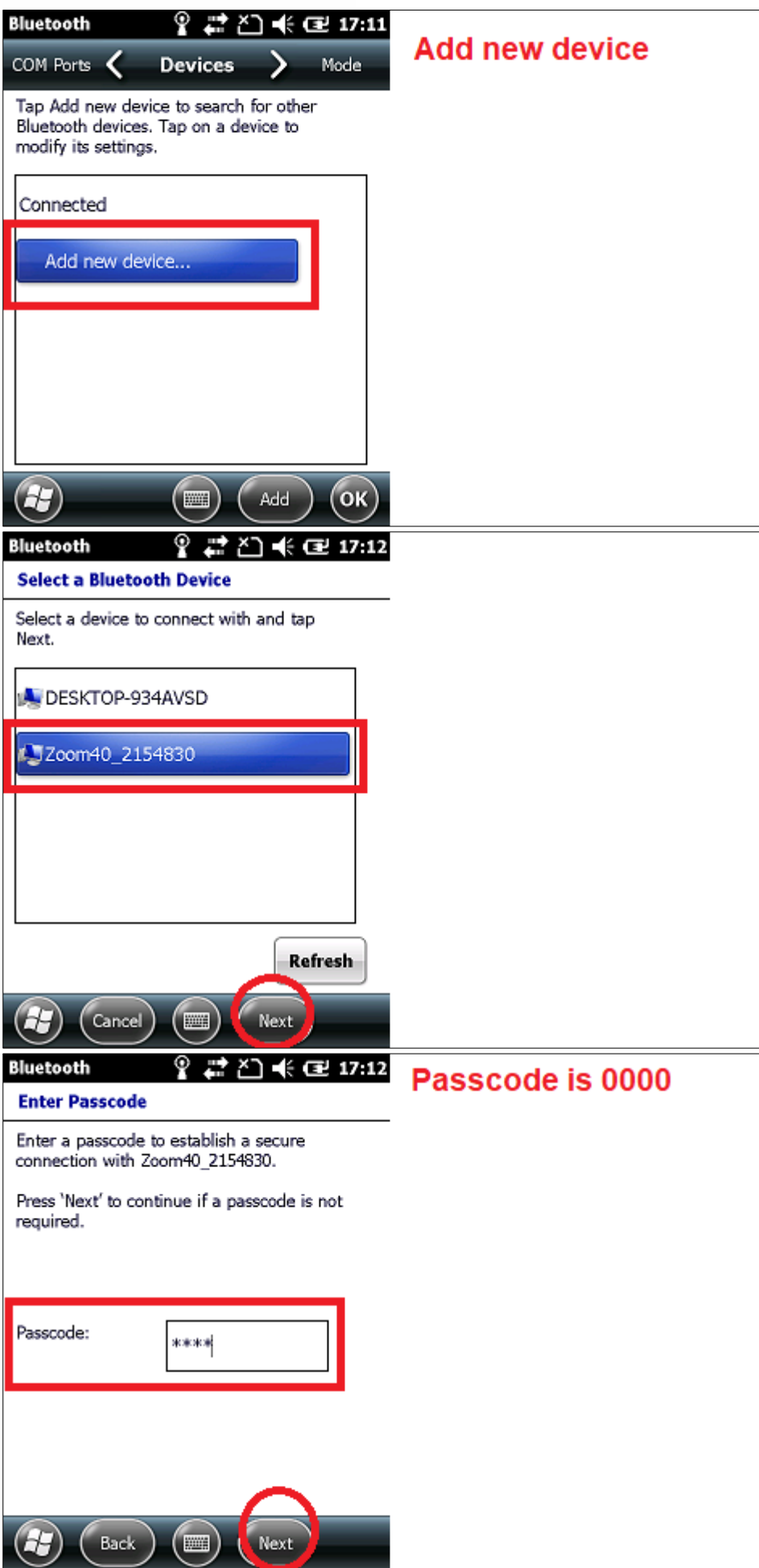

Unit 17 Block Q, Grants Rd, Greenogue Business Park, Rathcoole, Dublin T: 01-2572323 E: info@hitechniques.ie<br>www.hitechniques.ie Page 5 of 12

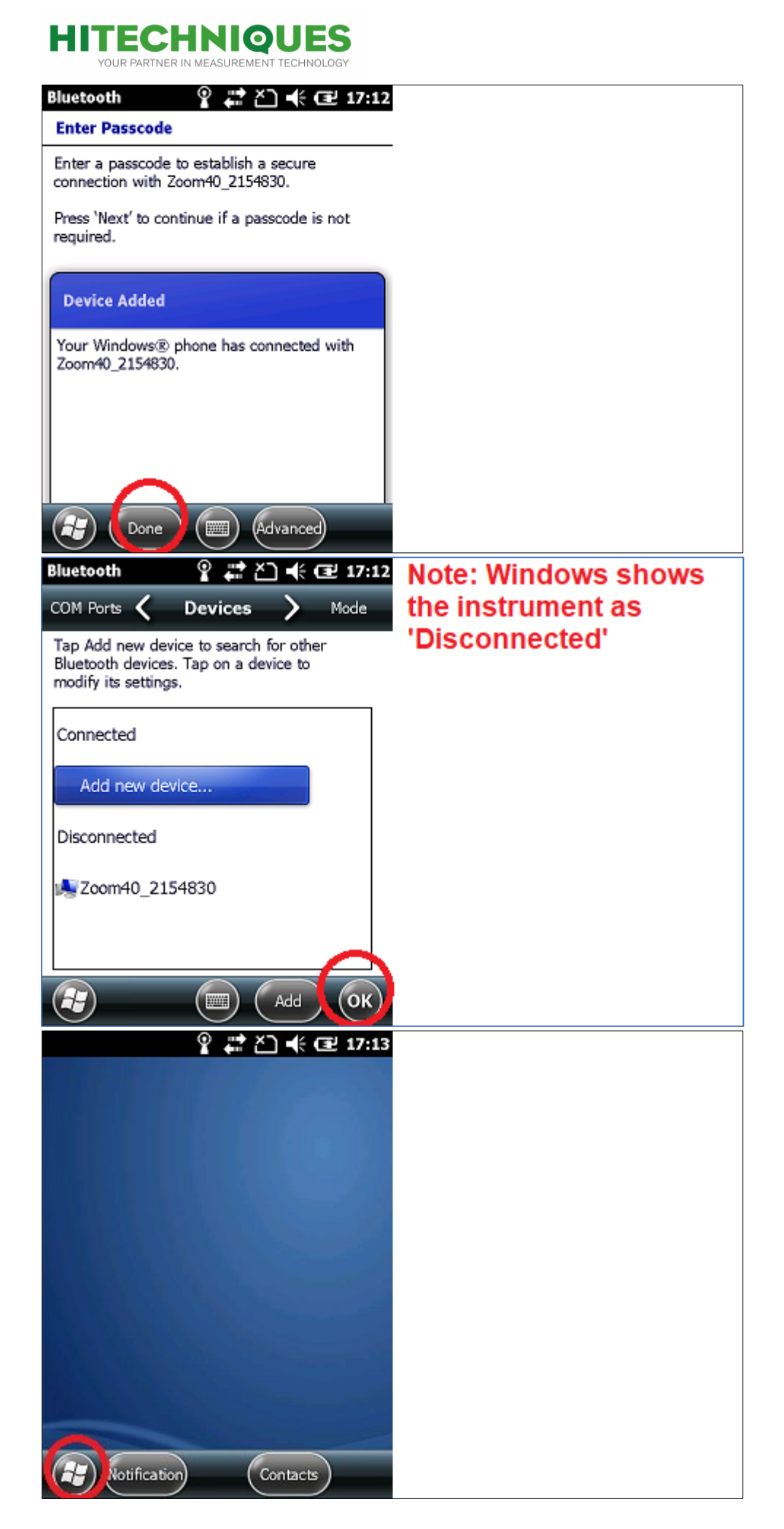

Unit 17 Block Q, Grants Rd, Greenogue Business Park, Rathcoole, Dublin T: 01-2572323 E: info@hitechniques.ie www.hitechniques.ie Page 6 of 12

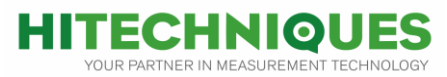

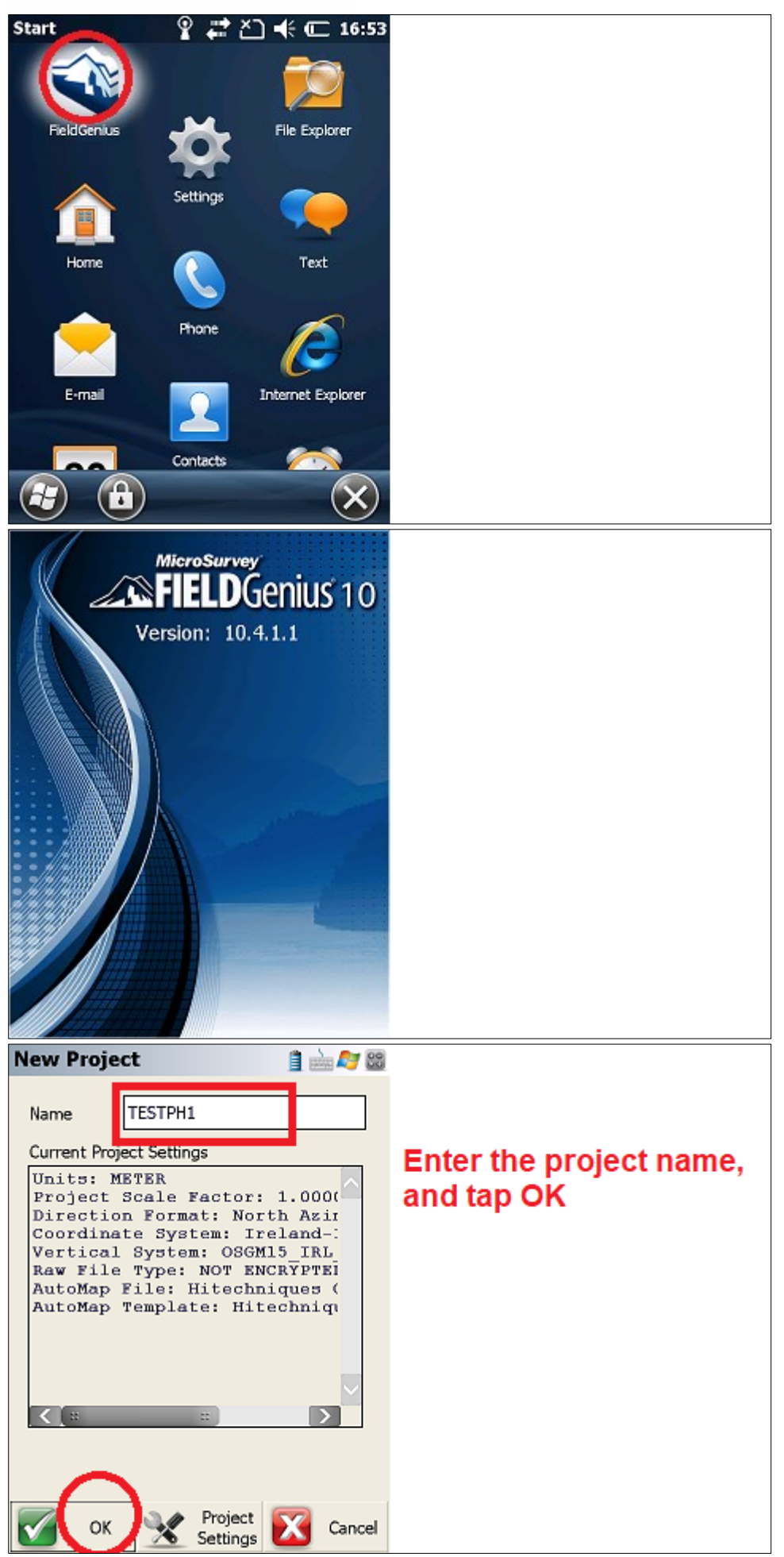

Unit 17 Block Q, Grants Rd, Greenogue Business Park, Rathcoole, Dublin T: 01-2572323 E: info@hitechniques.ie www.hitechniques.ie Page 7 of 12

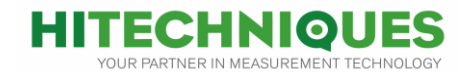

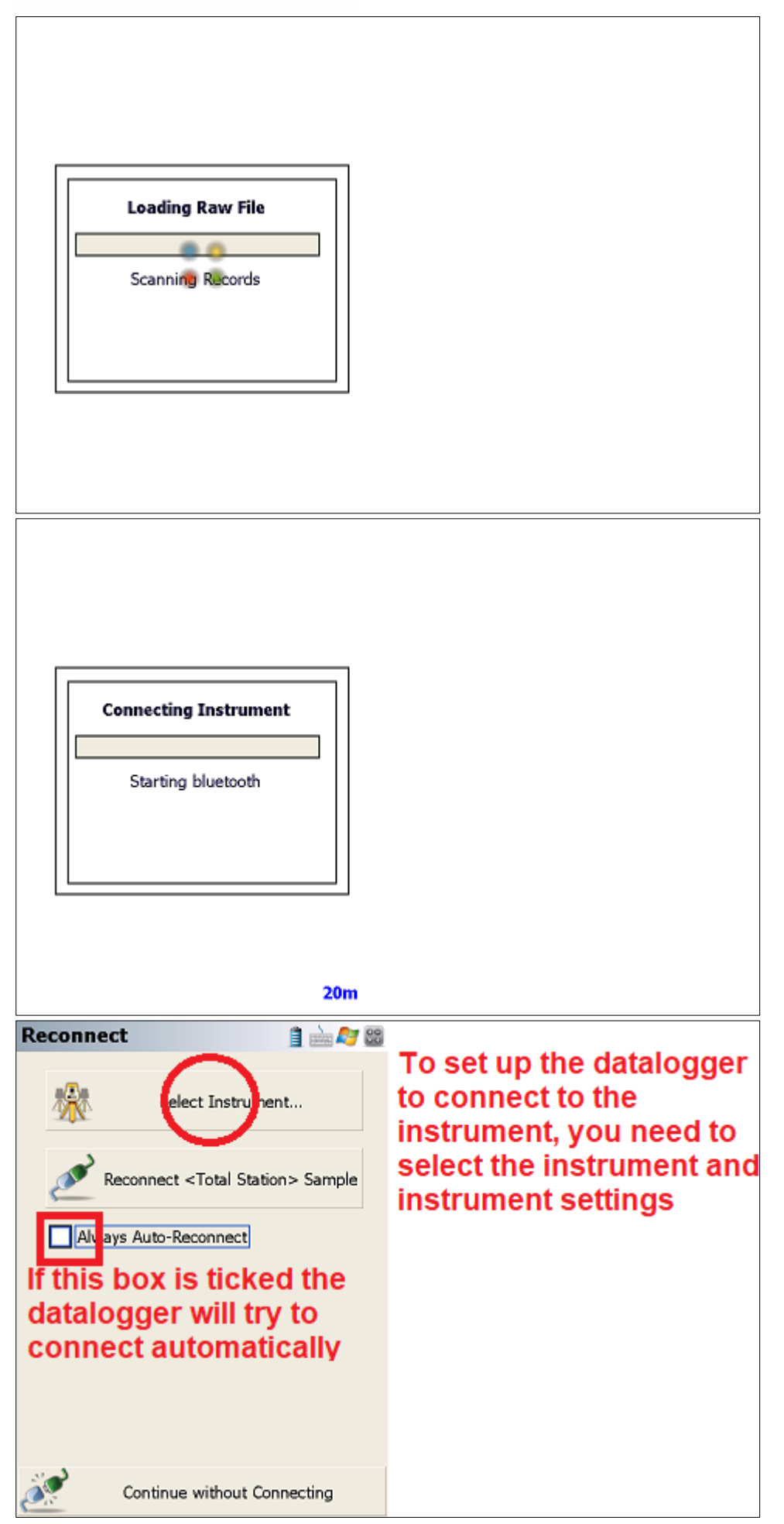

Unit 17 Block Q, Grants Rd, Greenogue Business Park, Rathcoole, Dublin T: 01-2572323 E: info@hitechniques.ie www.hitechniques.ie Page 8 of 12

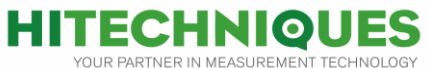

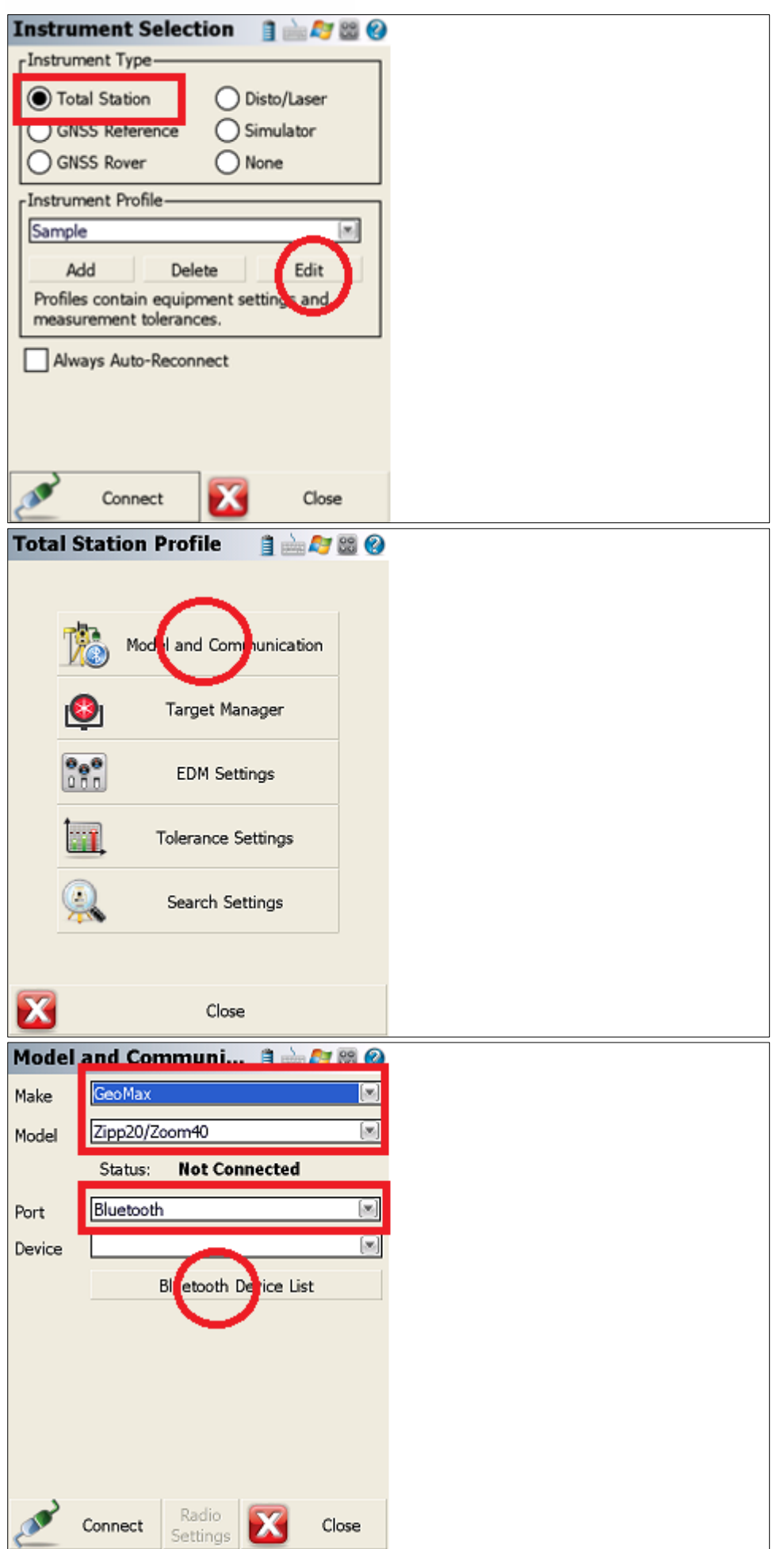

Unit 17 Block Q, Grants Rd, Greenogue Business Park, Rathcoole, Dublin T: 01-2572323 E: info@hitechniques.ie<br>www.hitechniques.ie Page 9 of 12

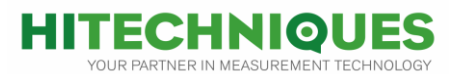

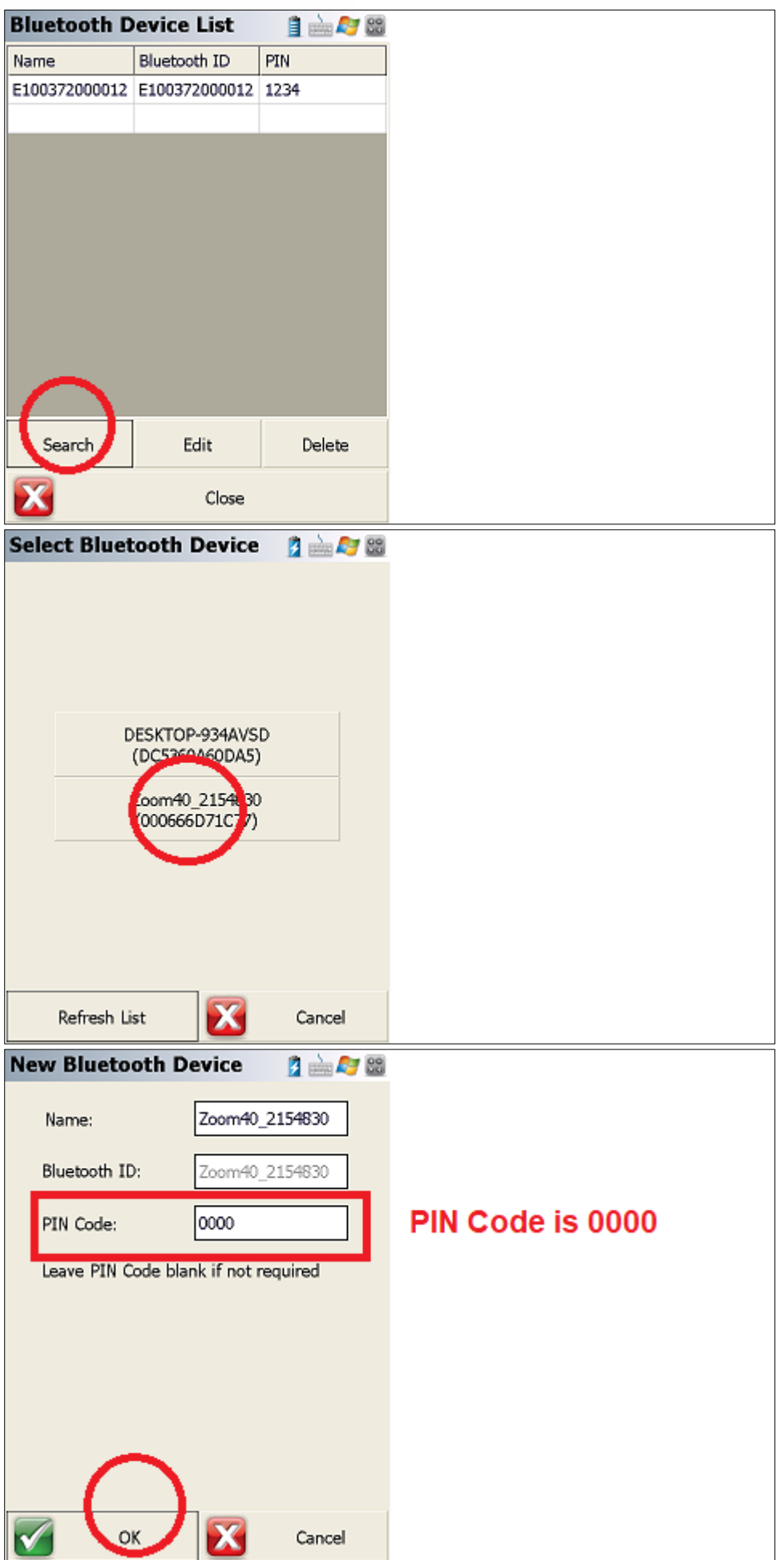

Unit 17 Block Q, Grants Rd, Greenogue Business Park, Rathcoole, Dublin T: 01-2572323 E: <mark>info@hitechniques.ie</mark><br>Wirm Muslitechniques.ie Page 10 of 12

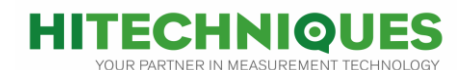

**Bluetooth Device List** 2 山村園 Name Bluetooth ID PIN E100372000012 E100372000012 1234 Zoom40\_215483 Zoom40\_215483 0000 Search Edit Delete Х Close **Model and Communi...** 3 - 5 - 8 0 ☞ Make GeoMax Zipp20/Zoom40  $[\infty]$ Model Status: **Not Connected** Bluetooth  $[\overline{\infty}]$ Port Zoom40\_2154830  $\left[ \mathbf{v}\right]$ Device **Bluetooth Device List** Radio Close Connect Settings **Model and Communi... BEJEO**  $[\infty]$ GeoMax Make Zipp20/Zoom40  $[\infty]$ Model Status: **Not Connected** Port **Connecting Instrument** Devi TП Testing communication Radio Close Connect Settings

Unit 17 Block Q, Grants Rd, Greenogue Business Park, Rathcoole, Dublin T: 01-2572323 E: info@hitechniques.ie www.hitechniques.ie Page 11 of 12

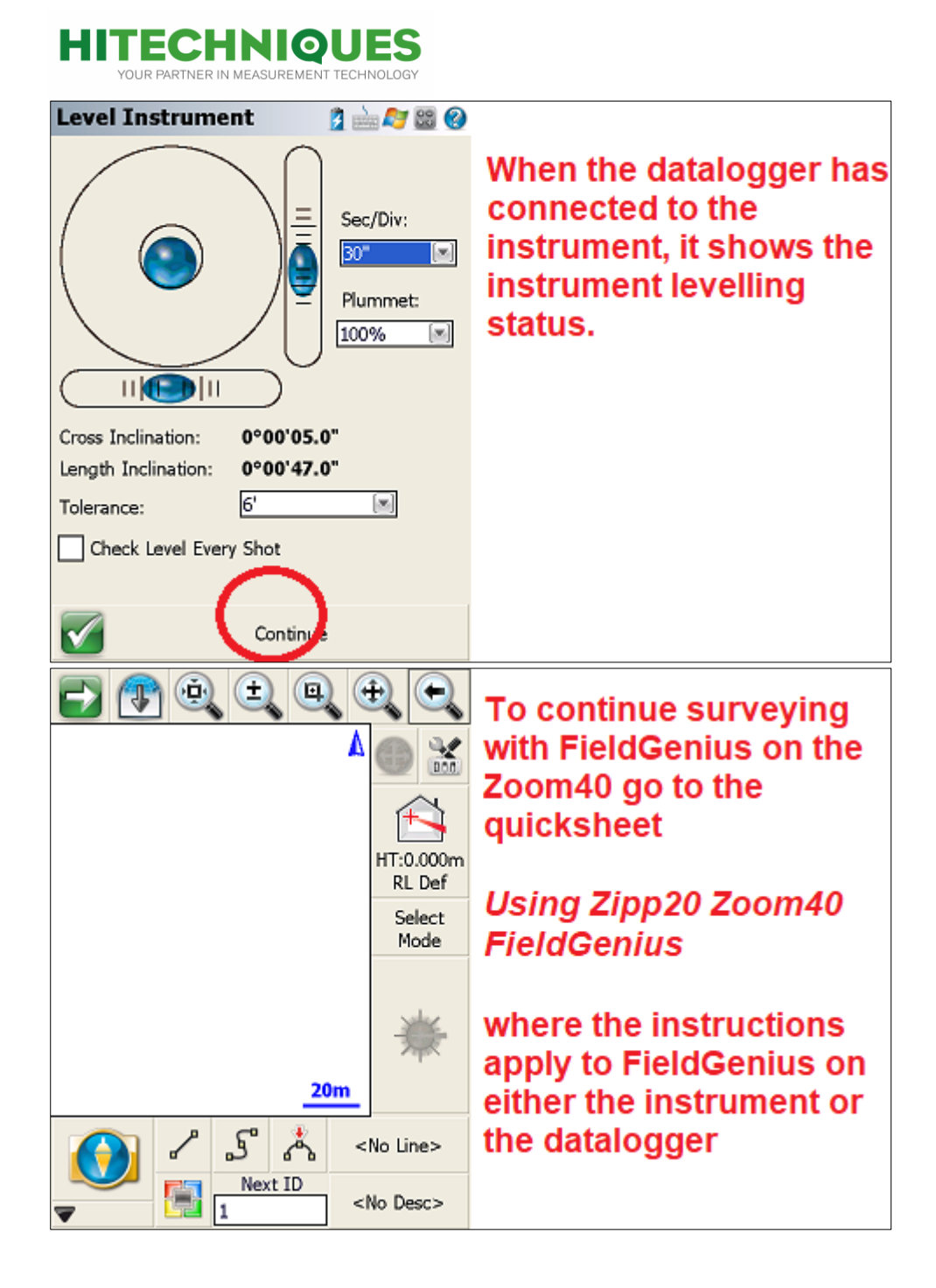